## **command - showLoadingProgress**

: [command - hideLoadingProgress](https://synapeditor.com/docs/display/SE/command+-+hideLoadingProgress)

## **Parameters:**

.

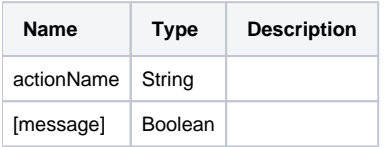

## **Example:**

```
editor.execCommand('showLoadingProgress'); //
editor.execCommand('showLoadingProgress', '...'); //
```